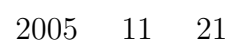

山本昌志*<sup>∗</sup>*

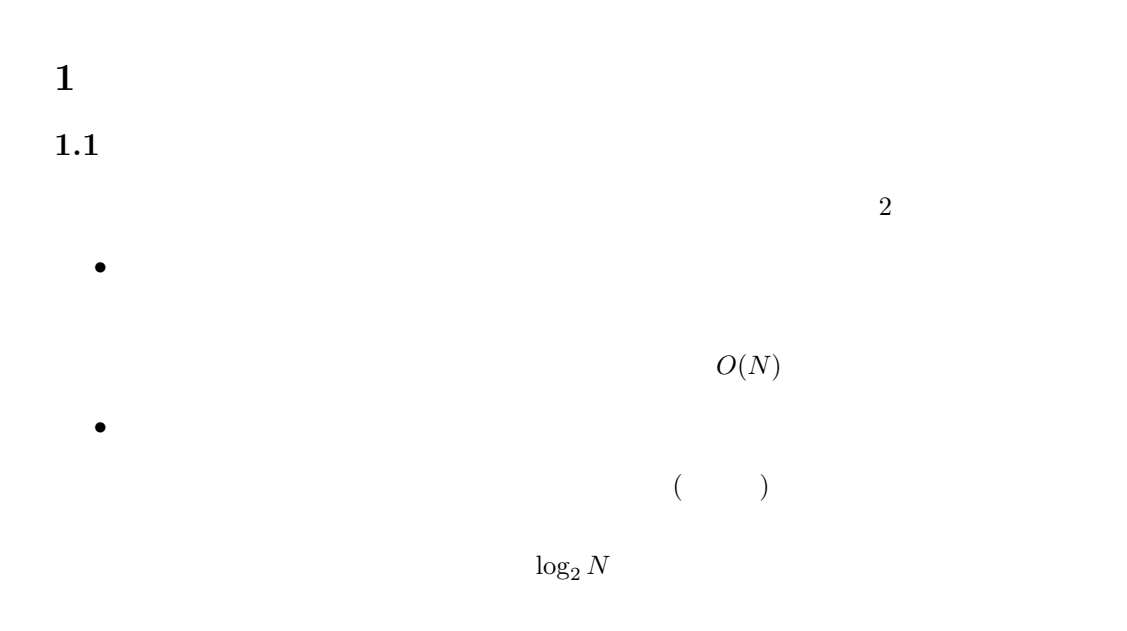

 $1.2$ 

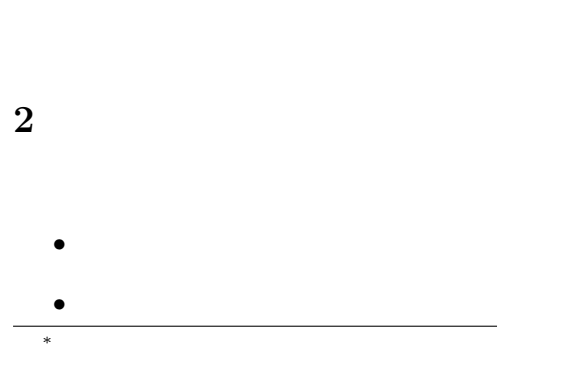

 $\mbox{List 3-1 \quad List 3-3} \qquad \qquad \mbox{List 3-4}$ 

 $\eta$ **3**  $\blacksquare$ 

•<br>• Contractor to the contractor of the contractor of the contractor of the contractor of the contractor of the c

- $3.1$  $3.1.1$
- List  $2-1(p.70)$  $1$  and  $1$
- $\bullet$  10  $\bullet$  10  $\frac{1}{1}$
- *•* メモリー領域の大部分に値が格納されないことが生じ,メモリーの無駄遣いになる.
- 

# $3.1.2$

- $List\ 3-1(p.70-71)$  1 1
- *•* キーボードの整数を配列に格納する. • **•** *•*  $\mathbf{A}$
- $\overline{2}$ 
	-

 $1$ 

 $2$ 

#### コンパイラの処理

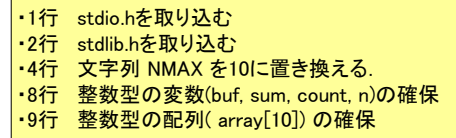

#### プログラムの実行

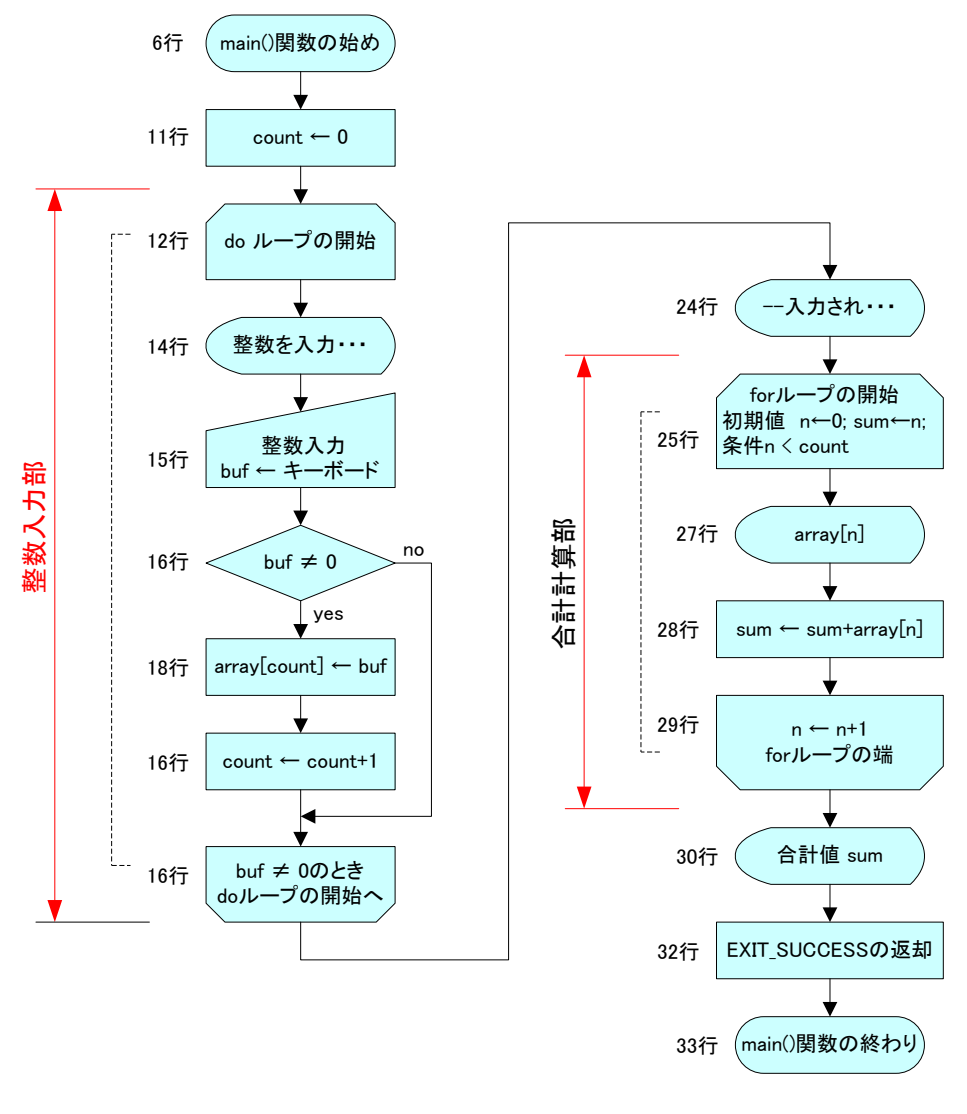

1:  $\blacksquare$ 

 $1$ 

固定長の配列を使うプログラムのリスト 1 に示す.これは,教科書の List 3-1(p.70-71) と同じである.こ • 2 #include <stdlib.h> stdlib.h  $\hspace{1.6cm}$  (  $\hspace{1.6cm}$  )  $\hspace{1.6cm}$  main  $\hspace{1.6cm}$ EXIT\_SUCCESS EXIT\_SUCCESS stdlib.h #define EXIT\_SUCCESS 0 1 32 return 0; • 4 #define NMAX 10  $NMAX \t 10$ •  $16$  if(buf)  $\mathbf{buf}$  / if  $\bf C$ **–** 値が 0 の時は,偽である.

•  $25$   $sum=n=0$ 

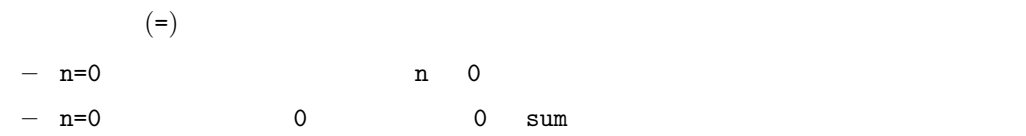

 $1:$ 

**– 0** 

1 **#include** *<*s t d i o . h*>* 2 **#include** *<*s t d l i b . h*>*  $\begin{array}{c} 2 \\ 3 \end{array}$ 4 **#define** NMAX 10 5 6 **int** main ( **void**) 7 *{*

```
8 int buf, sum, count, n;<br>9 int array [NMAX];
           int array [NMAX] ;
10
\begin{array}{c|c}\n 11 & \text{count}=0; \\
 12 & \text{do}\n \end{array}12 do
13 {
14 printf ("0 :");
15 scanf ("%d", & buf);
16 if (buf)
17 {
18 \begin{cases}\n \text{array} [\text{count}] = \text{buf}; \\
 \text{19}\n \end{cases}\begin{array}{c|c}\n 19 \\
 20\n \end{array} ++count;
20 }
21 } while ( buf ! = 0 );
\frac{22}{23}23 / ∗ ∗/
24 p r i n t f ( "−−入 力 さ れ た の は 以 下 の 数 で す−−\n" ) ;
25 for (\text{sum} = n); n < \text{count};++n\begin{array}{c|c} 26 & \phantom{0} \overline{27} & \phantom{0} \end{array}27 printf ("%d \t", array [n]);<br>28 sum += array [n];
\begin{array}{c|c} 29 & & \frac{1}{29} \\ 30 & & \frac{1}{29} \end{array}\begin{array}{ccc} \text{print f ( " \n ----\n } n & \% d & \n \end{array} , sum ) ;
31
32 return EXIT_SUCCESS;
33 }
```
## **3.2** 配列のサイズを実行の最初に決める

 $3.2.1$ 

## $3.2.2$

List  $3-2(p.72)$  2 2

*•* ユーザーが指定したデータ数分の配列領域を確保する.

- *•* キーボードの整数を配列に格納する.
- 
- *•* 格納された配列を合計する.

#### コンパイラの処理

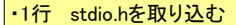

- ·2行 stdlib.hを取り込む
- •6行 整数型変数 buf, sum count, n, iを確保
- ・8行 整数型ポインター arrayの確保

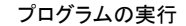

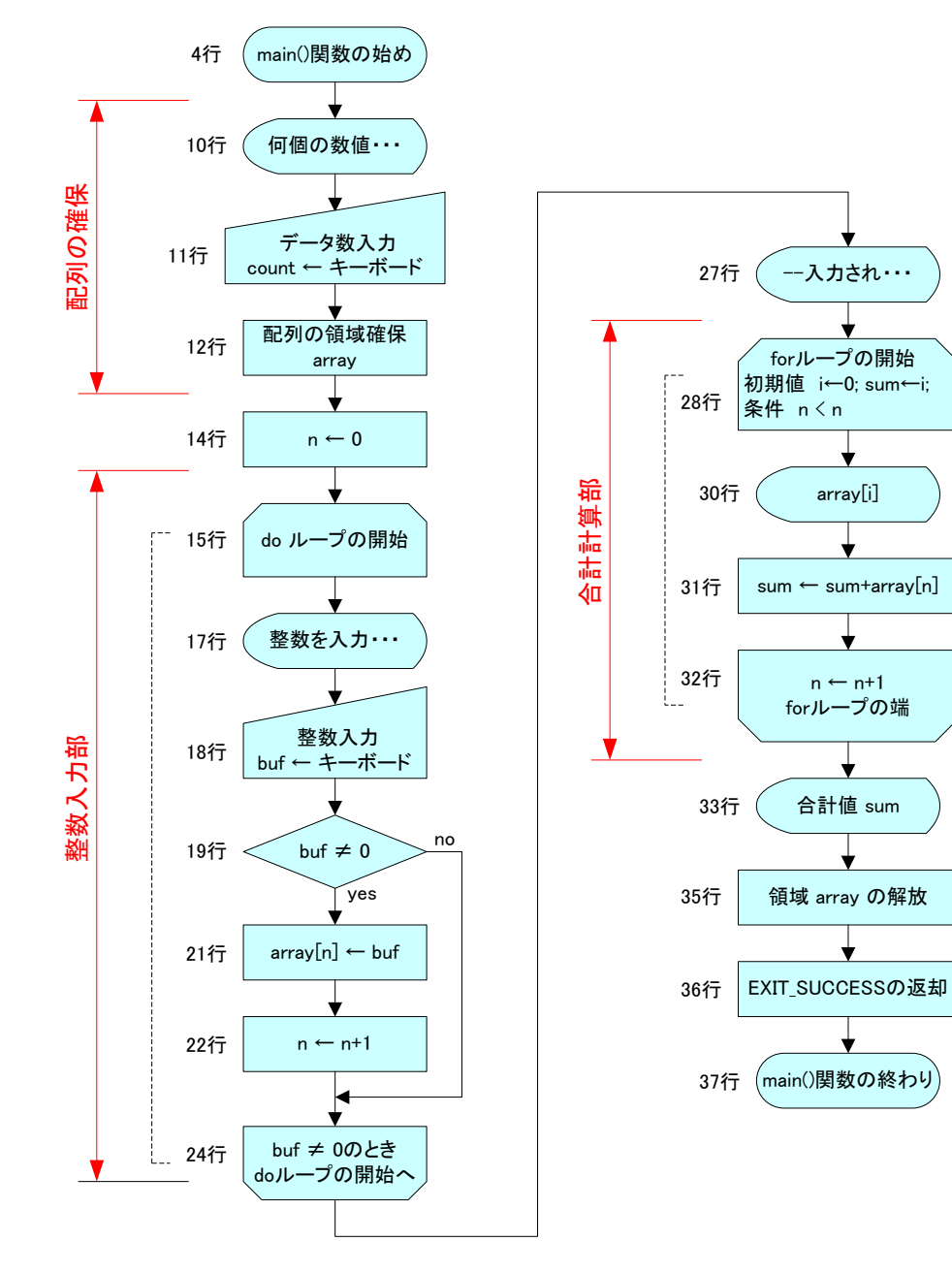

 $2:$ 

 $1$ 

#### **3.2.3** プログラム

 $2$  List

 $3-2(p.72)$ 

• 12 array=(int \*)malloc(sizeof(int)\*count);

1.  $sizeof(int)$  sizeof(int)  $int$  4 2.  $4$  count 3. malloc()  $Memory ALLOCate($  $($ 4. (int  $*)$  malloc  $\mathbb{R}$  $+1$  and  $4$ 

- $5.$  ( $\qquad\qquad$ )  $\qquad\qquad$  array
- 7 int \*array 21 array[n]

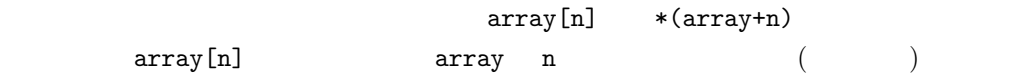

• 35 free(array);

 $\mathtt{free}()$  $12$  malloc

 $2:$ 

```
\frac{1}{2} \frac{\text{#include}}{\text{#include}} \frac{\text{}{\text{#include}}}{\text{#include}}\#include \ltst dlib.h>
 \frac{3}{4}\frac{4}{5} int main (void)
 \begin{array}{c|c} 5 & 6 \end{array}\begin{bmatrix} 6 \\ 7 \end{bmatrix} int buf, sum, count, n, i;<br>
\begin{bmatrix} 7 \end{bmatrix}int ∗ array;
 8
9 /∗ 入 力 す る デ ー タ の 個 数 を 最 初 に 聞 い て , 必 要 な メ モ リ を 確 保 ∗/
10 p r i n t f ( "何個の数値を入力しますか:" ) ;
11 scanf ("%d", & count);
12 array=(\text{int} *) malloc(\text{size}of(\text{int})*count);
13
\begin{array}{c|c}\n 14 & \text{n=0;} \\
 15 & \text{do}\n \end{array}15 do
```

```
\begin{array}{c|c} 16 & \phantom{0} & \phantom{0} & \phantom{17 \vert printf ("\vert );
 18 | scanf ("%d", & buf);
 19 if (buf)
\begin{array}{c|c}\n 20 \\
 21\n \end{array} {
\begin{array}{c|c}\n 21 \\
 22\n \end{array} array [n]=buf;
\begin{array}{c|c}\n 22 & +\text{ln }; \\
 23 & \text{ } \\
 \end{array}23 }
 24 } while ( buf ! = 0 );
\frac{25}{26}26 / ∗ ∗/
 27 printf ("-− − − \n");
28 for (\text{sum} = i = 0; i < n; ++ i)\begin{array}{c|c} 29 & \{30\} \end{array}\begin{array}{c} 30 \\ 31 \end{array} printf ("%d\t", array [i]);<br>\begin{array}{c} \text{sum} + \text{array} \text{[i]}, \end{array}\lim_{n \to \infty} \frac{1}{n} \cdot \lim_{n \to \infty} \frac{1}{n} \cdot \lim_{n \to \infty} \frac{1}{n} \cdot \lim_{n \to \infty} \frac{1}{n} \cdot \lim_{n \to \infty} \frac{1}{n} \cdot \lim_{n \to \infty} \frac{1}{n} \cdot \lim_{n \to \infty} \frac{1}{n} \cdot \lim_{n \to \infty} \frac{1}{n} \cdot \lim_{n \to \infty} \frac{1}{n} \cdot \lim_{n \to \infty} \frac{1}{n} \cdot \lim_{n \to \infty} \frac{1}{n} \cdot \lim_{n \to \infty} \32 }
                        \gamma printf ("\n-----\n \ \ \ n" , sum ) ;
\frac{34}{35}35 \vert free (array);
 36 return EXIT SUCCESS ;
37 }
```
#### **3.3** to the contract to the contract of the contract of the contract of the contract of the contract of the contract of the contract of the contract of the contract of the contract of the contract of the contract of the

## $3.3.1$

- •<br>• 2000 Partners and December 2000 Partners and December 2000 Partners and December 2000 Partners and December
- •<br>• コピーロン コピーロン コピーロン スペット・コピーロン スペット・コピーロン スペット・コピーロン スペット・コピーロン

## $3.3.2$

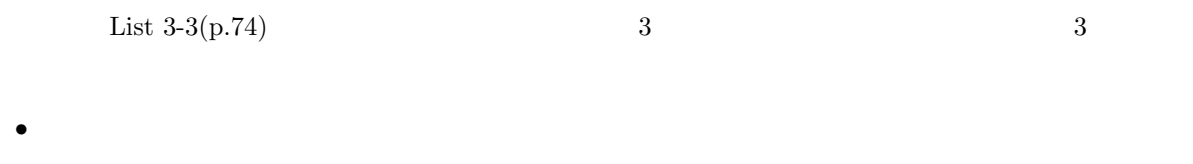

- **–** 配列の範囲を超える場合,より多くのメモリーを確保する. **–** 確保された多くのメモリーに元のデータをコピーする.
- **–** 不要になったメモリー領域は,解放する.
- *•* 格納された配列を合計する.

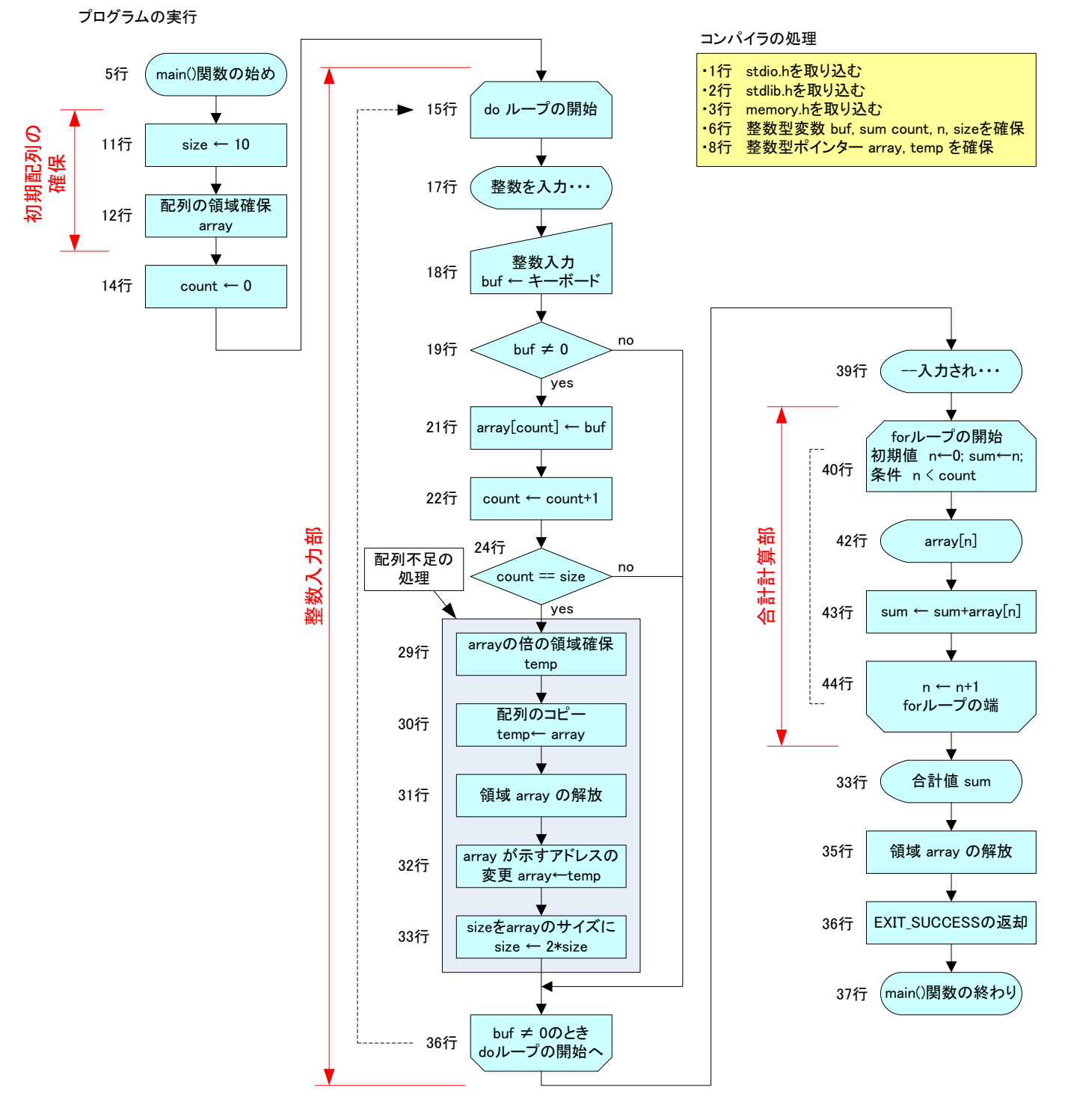

 $3:$ 

```
3 \text{ List } 3-3(p.74)
```

```
• 3 #include <memory.h><br>30 memcpy()
   30 memcpy() \blacksquare
```

```
• 30 memcpy(temp, array, sizeof(int)*size)
   memcpy() MEMory CoPY(\frac{1}{2} array \frac{4*size}{4}temp
```
 $3:$ 

```
1 \mid \text{#include } < \text{stdio.h}>\begin{array}{c|c} 2 & \text{#include } < \text{stdlib.h}> \\ \hline 3 & \text{#include } < \text{memory.h>} \end{array}3 #include <memory . h>
 4
 \begin{bmatrix} 5 \\ 6 \end{bmatrix} int main (void)
 \begin{array}{c|c} 6 & 6 \\ 7 & 6 \end{array}\begin{array}{c|c} 7 & \text{int} \quad \text{but, sum, count, n, size;} \\ 8 & \text{int} \quad \text{array, *temp;} \end{array}8 int ∗ a r ray , ∗ temp ;
 9
\begin{array}{c|c} 10 & \end{array} /* 10 * /<br>
11 \quad \text{size} = 10;s i z e =10;
12 array=(int *) malloc(size of(int) * size);
\begin{array}{c} 13 \\ 14 \end{array}count = 0;
15 do
\begin{array}{c|c} 16 & \{17\} \end{array}print f(' " 0 "2");18 \begin{array}{c} \text{18} \\ \text{19} \\ \text{19} \end{array} \begin{array}{c} \text{18} \\ \text{19} \\ \text{10} \end{array} \begin{array}{c} \text{18} \\ \text{19} \end{array} \begin{array}{c} \text{18} \\ \text{19} \end{array} \begin{array}{c} \text{19} \\ \text{19} \end{array}if(buf)20 {
21 \begin{array}{c} \text{array [c]} \\ \text{array [c]} \\ \text{+count;} \end{array}+count ;<br>/*
23 / ∗ ∗/
\begin{array}{c|c}\n 24 & \text{if (count} == \text{size}) \\
 \hline\n 4 & \text{if (count} == \text{size})\n \end{array}25 {
26 /∗ ⁄∗ ∕∗
27 \mid28 realloc() */
29 temp=( int ∗) m all oc ( s i z e o f ( int )∗ s i z e ∗ 2 ) ;
30 memcpy ( temp, array, size of ( int ) * size);<br>31 free ( array);
\begin{array}{c|c} 31 & \text{free (array)}; \\ 32 & \text{array=temp}; \end{array}\begin{array}{c|c}\n 32 & \text{array=temp} ; \\
 33 & \text{size} * = 2; \n\end{array}33 size ∗=2;<br>34 } size ∗=2;
34 }
35 }
36 } while ( bu f ! = 0 );
\frac{37}{38}38 / ∗ ∗/× */
39 printf ("-− − − \n");
40 for (sum=n=0;n<count;++n)
\begin{array}{c|c} 41 & \{42 \} \end{array}printf ("%d\t", array [n]);
```
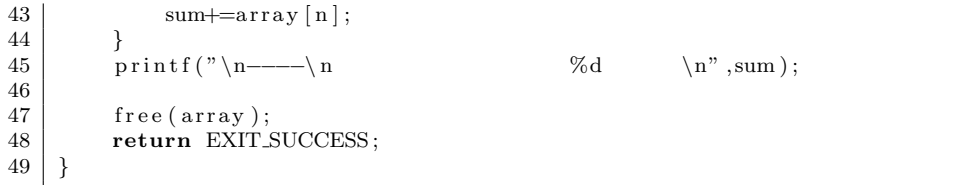

域に格納される.そして,配列の添え字を使って,目的のデータにアクセスする.

# **4** リストを使う方法

**4.1** 配列とリストとの違い

# **4.2**

 $4.2.1$ 

# $4.2.2$

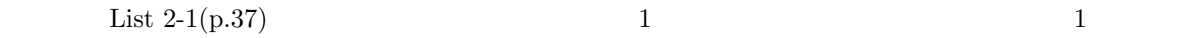

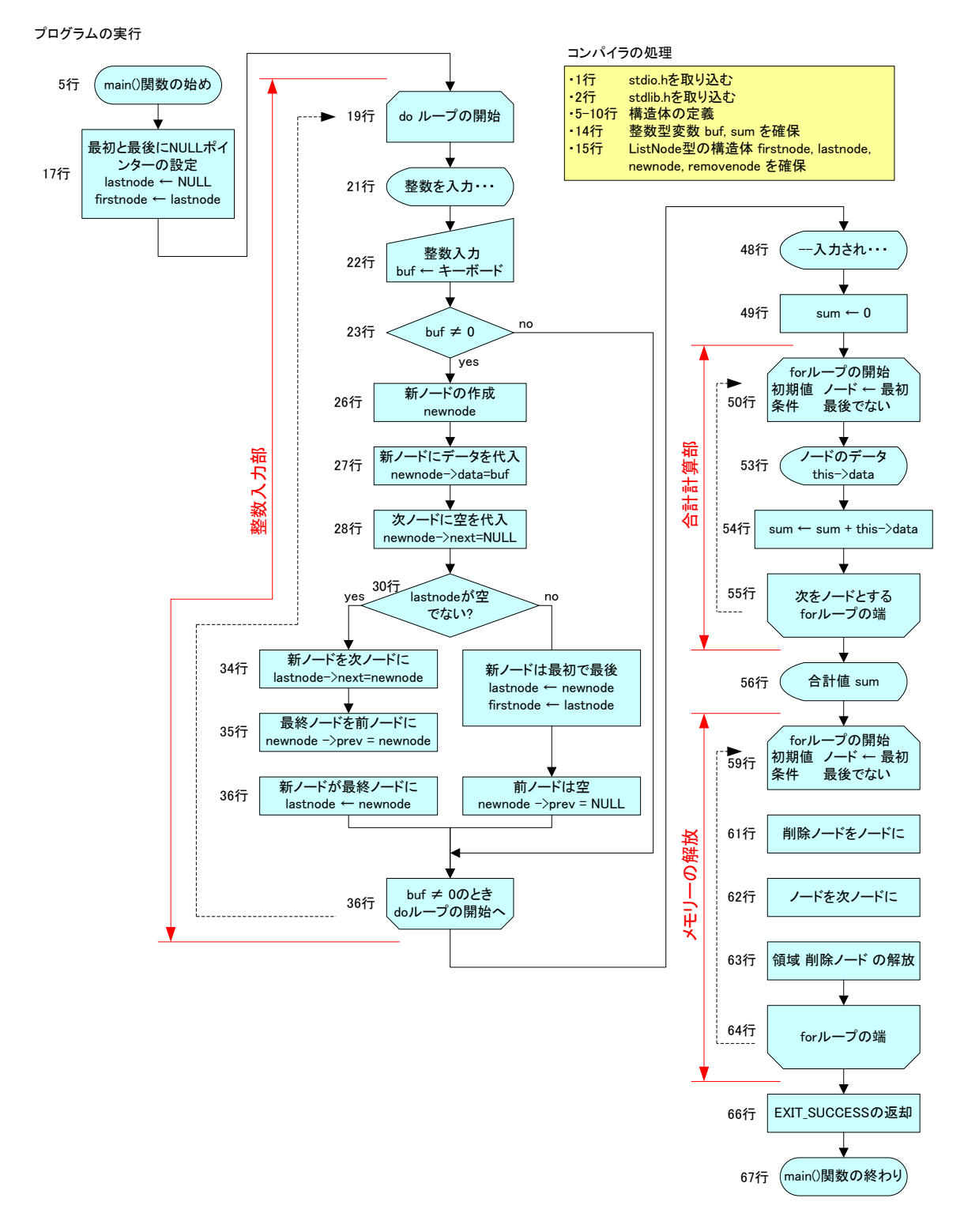

 $4:$ 

4

**4.2.3** プログラム  $4 \quad \text{List } 3-4(p.75-77)$ • 5 typedef TYPE DEFine()  $\tt struct tagListNode\t\t\tListNode\t\t\t\t\tListNode\t\t\t\t\t)$ • 17 lastnode=NULL これは,ヌルポインター,あるいは空ポインターと呼ばれるものである.これは,lastnode • 27 newnode->data=buf; newnode that the state of the state and the state of the state and the state of the state of the state of the s 合,アロー演算子 (->) を使う.ここでは,ポインター newnode が示す構造体のメンバー  ${\tt data \quad \ \ but \ \ }$  $(.)$  $4:$  $\frac{1}{2}$   $\frac{1}{2}$   $\#include$   $\leq$   $\leq$   $\leq$  dlib . h  $>$  $\frac{3}{4}$ 4 */∗* リ ス ト の 要 素 ( ノ ー ド ) を 表 す 構 造 体 *∗/* 5 **typedef struct** t a gLi s tN ode  $\begin{array}{c|c} 6 & 6 \\ 7 & 6 \end{array}$ 7 **struct** tagListNode \*prev; /\* \*/ 8 **struct** tagListNode \*next; /\* \*/  $9 \begin{array}{|c|c|c|c|c|} \hline 9 & \text{int data} ; & \text{/*} & & \text{*/} \ \hline 10 & \text{listNode} ; & & \text{``} & \text{``} \ \hline \end{array}$ 10 *}* ListNode ;  $\begin{array}{c} 11 \\ 12 \end{array}$ int main (**void**)  $\begin{array}{c|c} 13 \\ 14 \end{array}$  { 14 **int** buf, sum;<br>15 ListNode \*fir ListNode \*firstnode, \*lastnode, \*newnode, \*thisnode, \*removenode; 16 17 firstnode=lastnode=NULL; 18 19 **do**  $\begin{array}{c|c} 20 & \{21\} \end{array}$  $\text{print}($ "  $0$   $:$ ");  $\begin{array}{c|c} 22 \ 22 \ 23 \end{array}$  scanf ("%d", & buf);<br>23 if (buf) /\* 23 **i f** ( buf) /∗ \* / \* / 24 *{* 25 */*∗ **\****/* 26 newnode=(ListNode *∗*) m all oc ( **s i z e o f** ( ListNode ) ) ; 27 newnode−>data=buf;<br>28 newnode−>next=NULL 28 newnode*−>*next=NULL; 29 30 **if** ( last node !=NULL)<br>31 { 31 *{* 32 *|* ⁄*∗ /* 

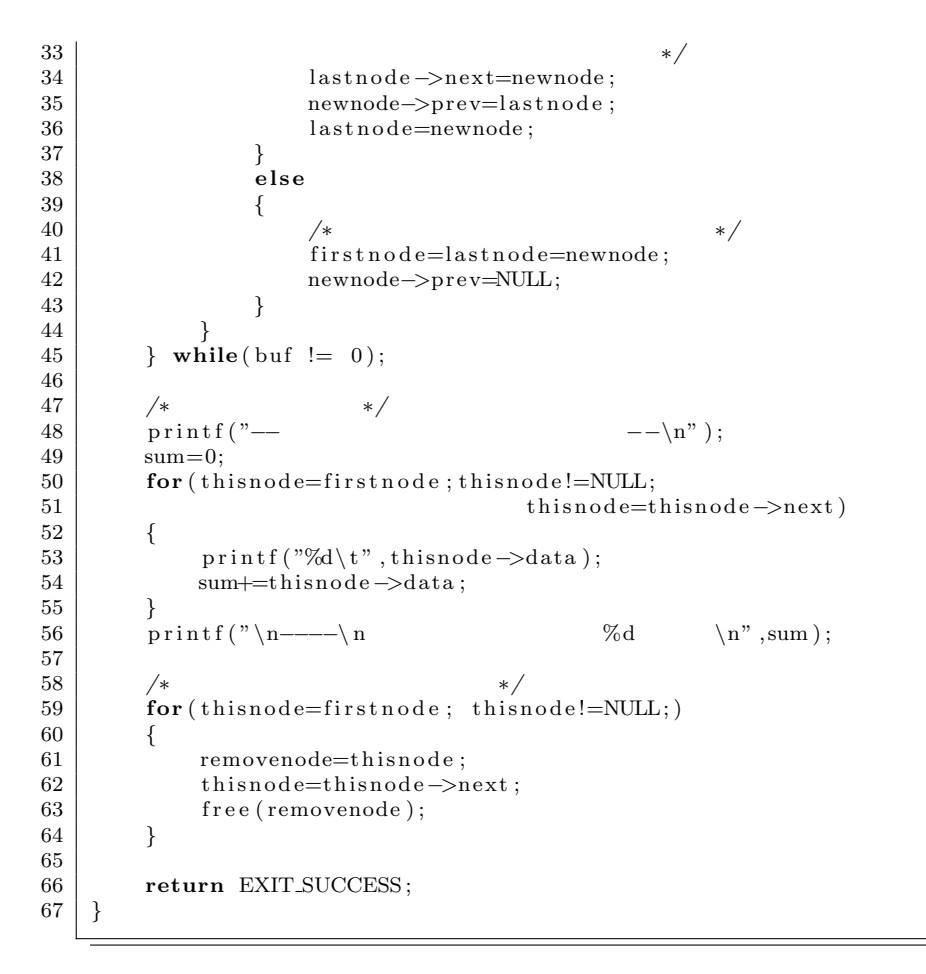

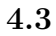

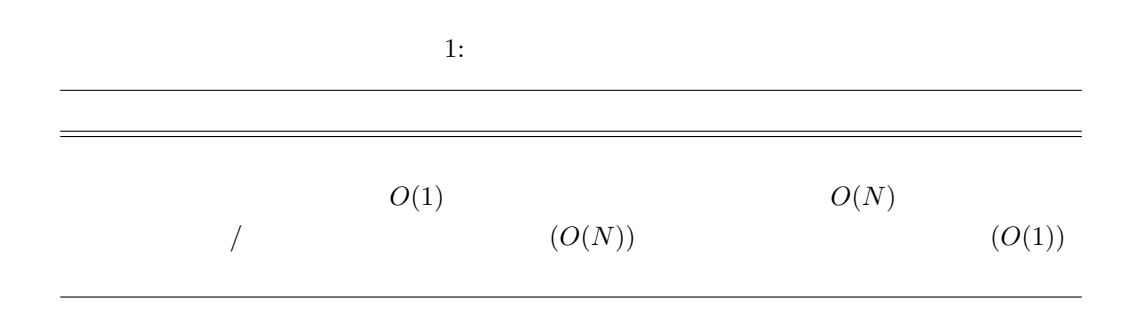

練習問題

[ **1]** クラスメイトの名前を読み込んで,読み込んだ逆の順にディスプレイに表示するプログラ

— 30 30 **30 –** 名前のデータはリストで管理するものとする. **– p.75** List 3-3(2002)